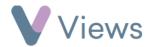

## How to Use the Calendar

The Views calendar is a useful tool to locate sessions that are taking place on a particular day, week or month. To use this:

| <ul> <li>Hover o</li> </ul> | ver Work | and sel | lect <b>Ca</b> l | lenda |
|-----------------------------|----------|---------|------------------|-------|
|-----------------------------|----------|---------|------------------|-------|

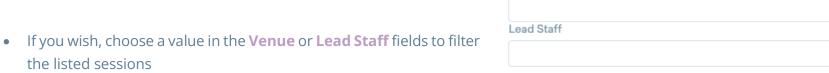

• Select either a Month, Week or Day view, and toggle past and future periods with the arrow buttons

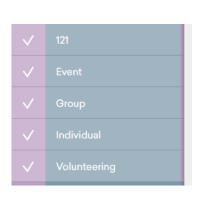

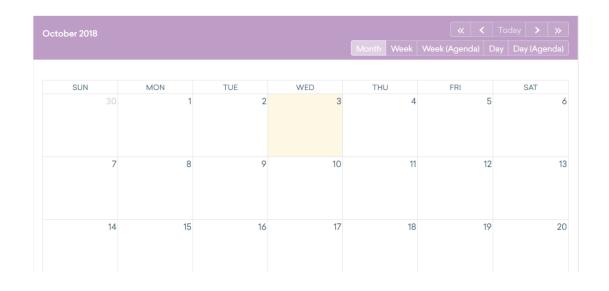

Venue